# **Gründerzentrum Küferstrasse - IT Dokumentation**

— [thommie4](mailto:t.rother@netzwissen.de) 2020/09/10 11:03—

Passwörter werden separat hinerlegt!

## **Uplink**

Vodafone Kabelmodem, 100 mbit/s Download

#### **Lokales LAN - Netz Architektur**

Das Netz enthält drei Router:

- das Vodafone Kabelmodem
- eine Fritzbox 7590
- ein Ubiquity ER-X Router (Freifunk Offloader)

Das vom Kabelmodem realisierte Subnetz 192.168.188.x wird nur als Transfernetz genutzt. Auf den LAN Dosen und im internen WLAN wird das von der Fritzbox bereitgestellte Subnetz xxx angeboten. Das Freifunk WLAN nutzt ein separates Subnetz, das über ein VPN und das Kabelmodem direkt ins Internet ausgeleitet wird.

Der aktive Ubiquity Switch und das Patch Panel verbinden alle fest montierten Endgeräte (Drucker, Access Points, Ubiquity Unifi Controller, Offloader, LAN Dosen) ab der Fritzbox miteinander. Zentrale Kontrollinstanz ist der Ubiquity Cloud Key. Dort sind die lokalen LAN/WLAN Netzwerke und VLANs zur Ausleitung des Freifunk WLAN konfiguriert.

IP Adressen im internen LAN und WLAN werden durch die lokale Fritzbox 7590 vergeben. IP Adressen im Freifunk WLAN vergibt die Backend-Infrastruktur des Freifunk e.V. Stuttgart.

### **WLAN Infrastruktur**

Aktuell sind drei WLANs eingerichtet, von denen zwei aktiv sind.

- 1. "Freifunk", offenes WLAN ohne Passwort mit reduzierter Bandbreite (6 MBit/s)
- 2. "k46", WPA2 Verschlüsselung, generiertes, sicheres Passwort, ohne Bandbreiten-Beschränkung.
- 3. "k46gast" (vorbereitet, nicht aktiv): WLAN , das technisch im gleichen Netzsegment liegt wie k46, also den Zugriff auf interne Ressourcen erlaubt (während "Freifunk" nur den Zugriff auf Datenquellen im Internet erlaubt). Unterschied zu k46: Zwangs-Startseite, automatische Trennung nach 8h, Bandbreiten-Beschränkung 6 MBit/s, separates Passwort. Gedacht ist dieses Netz als temporäre Lösung für interne Projekte mit Kundenzugriff und als Showcase, was prinzipiell möglich ist.

#### **Freifunk Installation**

Die Freifunk Installation besteht aus dem Freifunk Offloader (Ubiquity ER-X Router) udn den angeschlossenen Access Points. Alle Access Points im Gebäude senden die Freifunk Kennung **und** das interne WLAN aus. Der Access Point an der Außenfassade sendet **nur** die Freifunk Kennung aus.

From: <https://wiki.netzwissen.de/>- **netzwissen.de Wiki**

Permanent link: **<https://wiki.netzwissen.de/doku.php?id=intern:k46&rev=1599730819>**

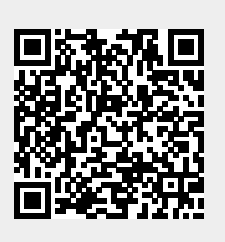

Last update: **05/03/2024 - 10:52**